# **【保健体育・中3・「陸上競技 ハードル走」】 ①**

## **育成を目指す資質・能力**

自己や仲間の課題を発見し、解決に向けて伝え合う活動を通して、一人一人の違いを認めスピードを維持した走りで、より速く ハードルを走り越すことができるようにする。

### **ICT活用のポイント**

自己の運動の行い方を撮影し、確認することによる運動における自己調整力の育成・スタディログによる学習意欲の向上と思考力の育成

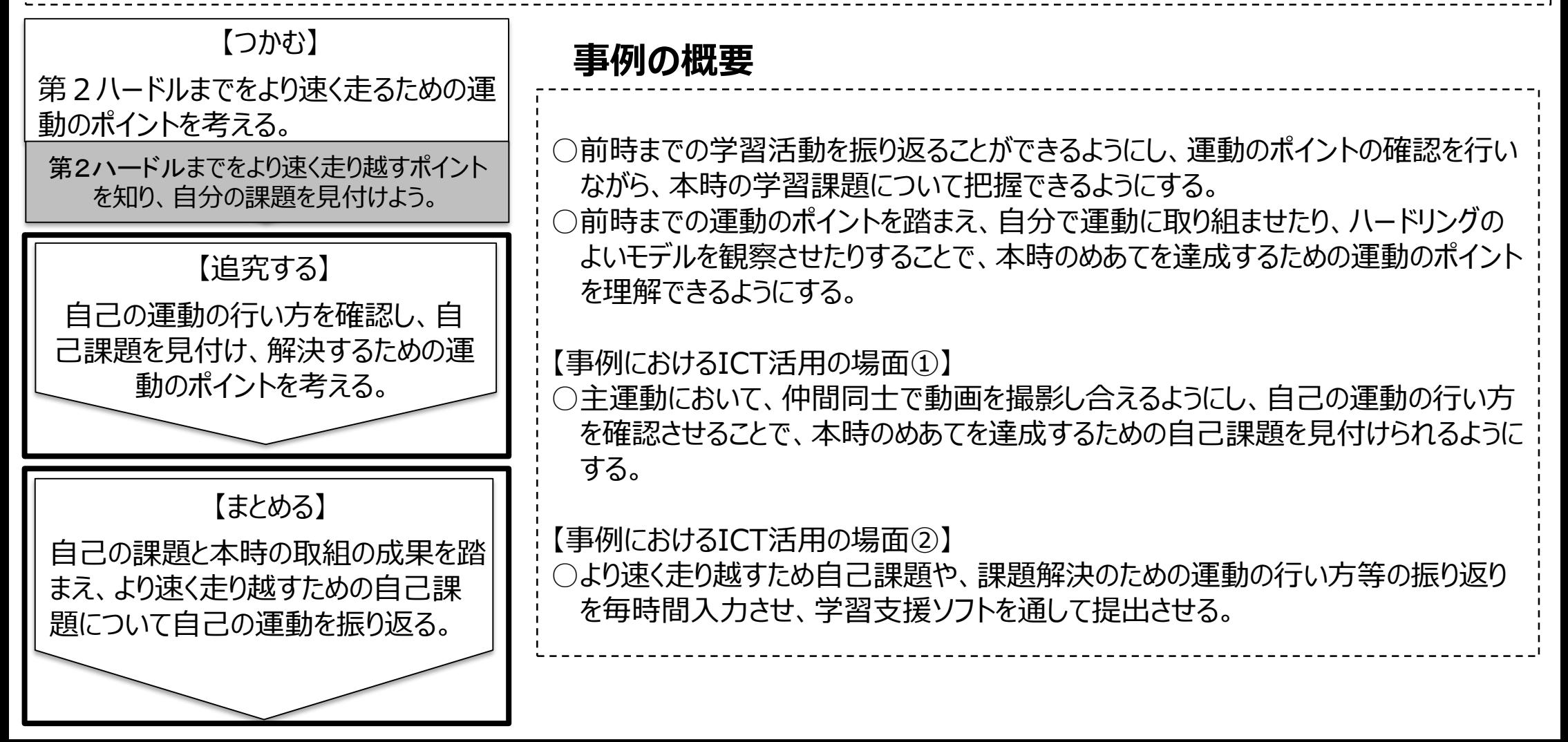

# **【保健体育・中3・「陸上競技 ハードル走」】 ②**

#### 【事例におけるICT活用の場面①】

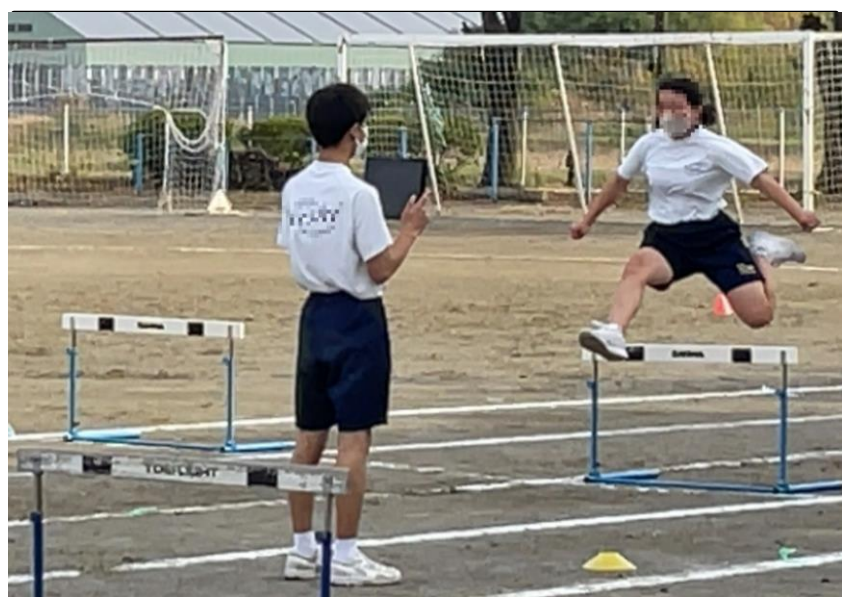

#### 【事例におけるICT活用の場面②】

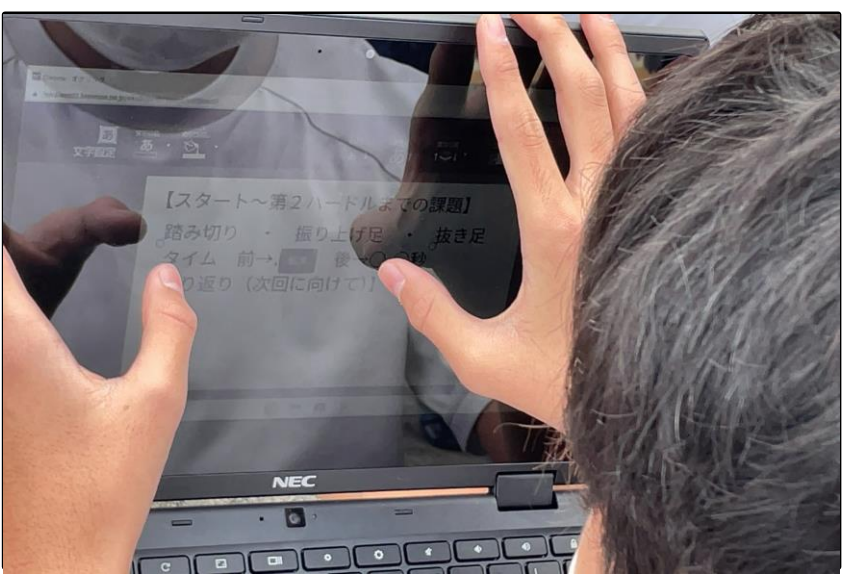

- ・第1ハードルから第2ハードルまでをより速く走り越すための自己や相手 の課題を見付けるために、ペアで動画を撮影し合った。撮影場所を指定 することで、生徒に考えさせることが何かを明確にできるようにした。
- ・撮影する時間については、始まりを統一した。撮影回数に関しては、生徒 ロ それぞれの必要に応じて決定させることで、生徒が主体的に活動できるよ うにした。
- ・タブレットPCには、お手本動画を全員に保存させておくことで、いつでも見 返せるようにしていた。生徒は、お手本動画と自己や相手の運動を比較 すること等で、課題を見いだしていた。
- ・授業前の自己課題と本時の取り組み・成果を踏まえ、ハードルをより速く 走り越すための自分の課題について、自己の運動を振り返り学習支援 ソフトに記入させた。
- ・自己課題については、「踏切位置」「振り上げ足」「抜き足」と3つに焦 点化し、選択できるようにすることで記入時間を短縮していた。また、本 時に測定した2回の記録を入力できるようにすることで、本時の成果や 課題を考えられるようにし、次時への目標をもたせることができるようにし ていた。
- ・記入できた生徒同士で書いたことを見せ合い、気付きを共有できる時間 も設けた。

**【活用したソフトや機能】文書作成ソフト・学習支援ソフト(データ提出・受信)**